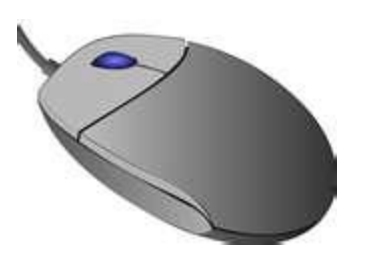

# die Maus

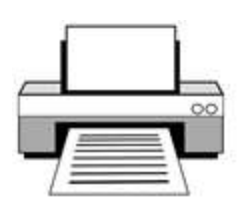

## der Drucker

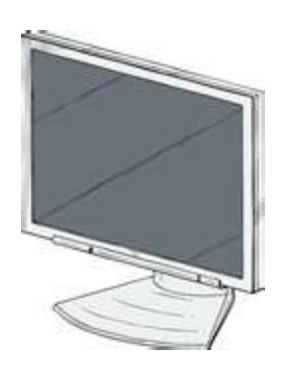

# der Bildschirm der Monitor

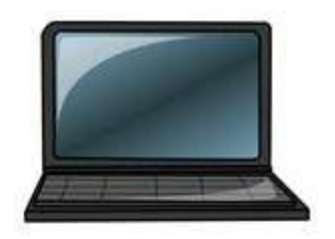

## der Laptop

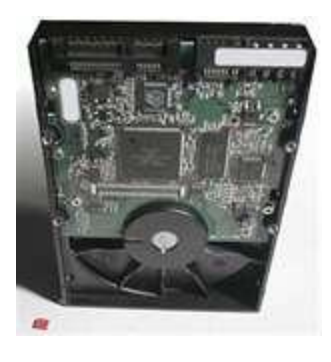

#### die Festplatte

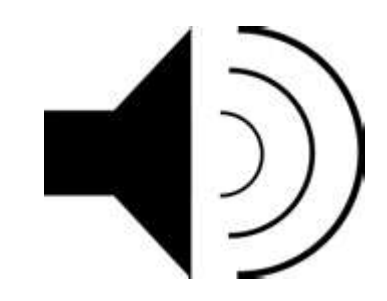

## der Lautsprecher

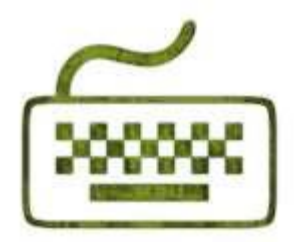

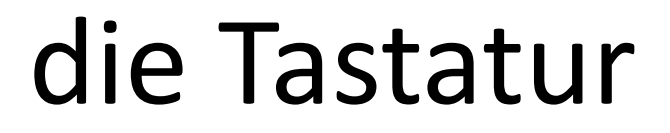

## die Zentraleinheit

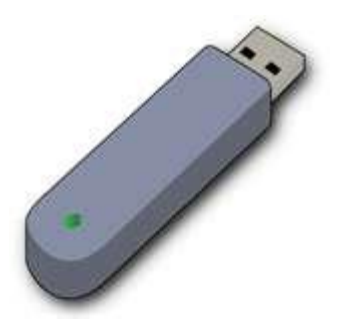

der Wechseldatenträger der USB - Stick

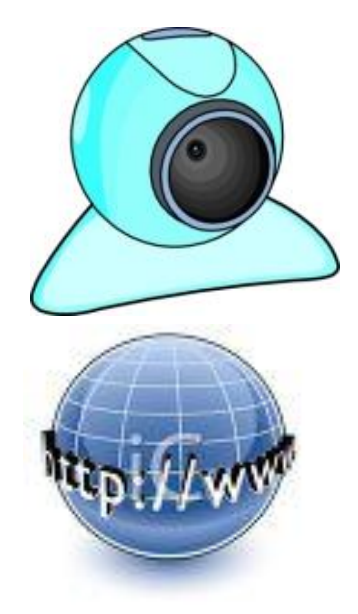

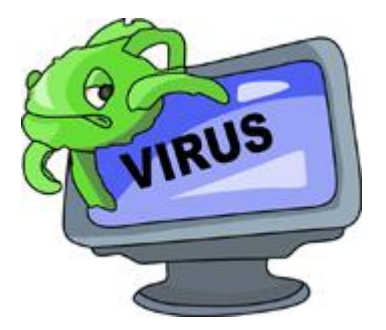

#### die Kamera

### das Internet

der Virus

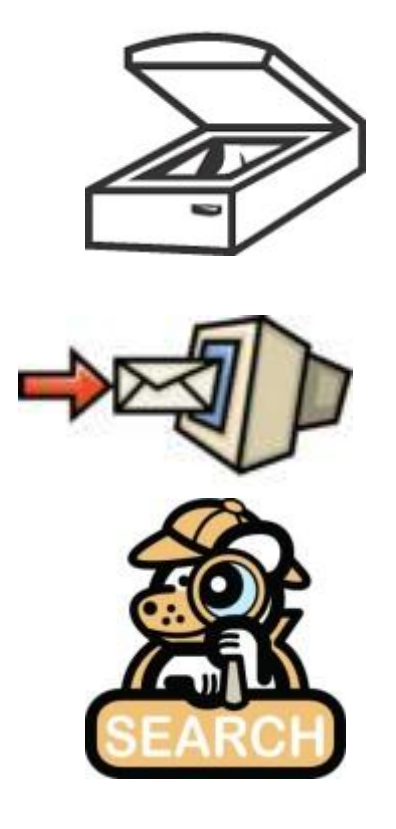

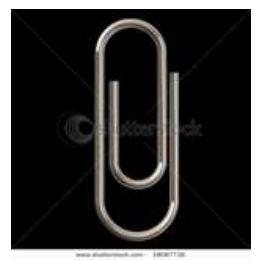

Was ist das? der Scanner die E-Mail

# die Suchmaschine

der Anhang

Was bedeutet das? herunterladen hochladen löschen speichern entfernen tippen sich einloggen sich ausloggen vorrollen zurückrollen surfen klicken

das Fenster verkleinern

das Fenster vergrößern etwas einfügen/ ausschneiden ziehen und ablegen abstürzen abbrechen Dateien eingeben / bearbeiten